**Circuits logiques**

# **SYSTEMES SEQUENTIELS**

*Mémoire-Modèle GRAFCET*

# **1 Systèmes séquentiels**

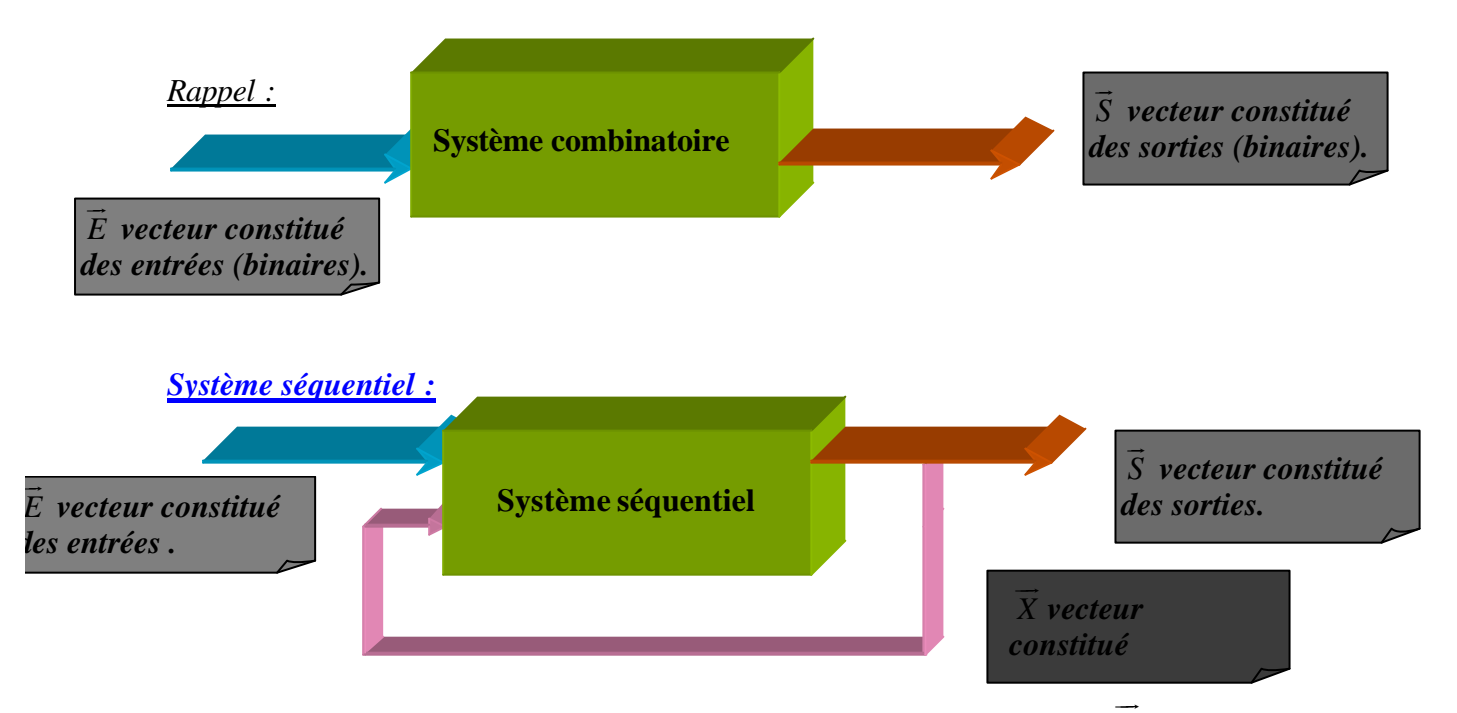

On prélève une partie des sorties qui constituent donc les variables d'état *X* que l'on « injectent » en entrées pour évaluer les nouvelles sorties. On remarque donc que les sorties à un instant t+1 sont élaborées avec les entrées à cet instant mais aussi avec une partie des sorties à l'instant précédent t.

On voit donc apparaître *la nécessité de mémoriser* les sorties.

#### *On dit que le système est à caractère :*

- Combinatoire si :
	- $\triangleright$  la même cause produit toujours les mêmes effets.
	- ightharpoonup l'effet disparaît dès que la cause disparaît : les sorties sont fonctions des  $\frac{1}{\sqrt{1}}$ entrées et uniquement des entrées  $\vec{S} = f(\vec{E})$
- Séquentiel quand :
	- $\triangleright$  Une même cause E peut produire des effets S différents.
	- $\triangleright$  Un effet S peut rester maintenu alors que sa cause E disparaît.  $S = f(E, 0)$ état du système)

## **Remarque :**

♦ Un système n'est pas dit séquentiel parce que les actions s'enchainent les unes après les autres.

Page 1 **Emmanuel FARGES Emmanuel FARGES EduKlub S.A.** Tous droits de l'auteur des œuvres réservés. Sauf autorisation, la reproduction ainsi que toute utilisation des œuvres autre que la consultation individuelle et privée sont interdites

# **2 Variables d'états.**

Ce sont les variables contenues dans le vecteur *X*  $\overline{\phantom{a}}$ .

C'est la quantité minimale d'informations sur le système pour évaluer (élaborer) ses sorties à partir des entrées : mémoire du système.

# **3 La fonction mémoire.**

L'introduction des variables internes ou d'état dans un système séquentiel rend ce système doué de mémoire puisque pour évaluer ses sorties à l'instant t+1 il va devoir 'retenir' ou mémoriser tous ses états précédents (instant t).

# **3.1 Mémoire par automaintient.**

#### *Mode de fonctionnement d'un moteur :*

Si (appui sur marche) ou (Non appui sur marche et moteur en marche) alors (faire tourner le moteur).

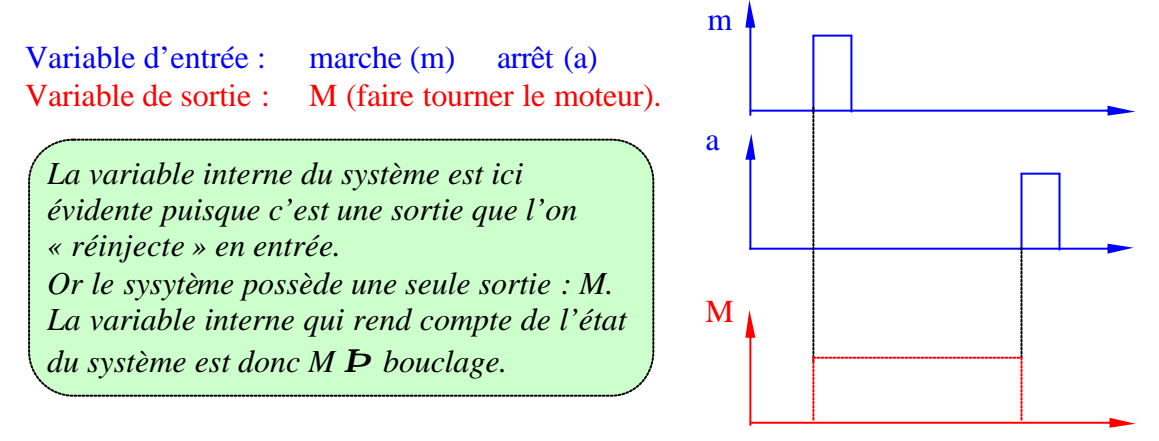

L'équation logique :

*M* = *m* +  $\mathcal{M}$   $\overline{a}$  est la somme (mise en OU serait bien plus riguoureux) de deux termes. *i*

- ♦ Le premier : activation de la mémoire : m (mise en marche).
- ♦ Le second : exprimé grâce à l'état **i** de la mémoire est la partie automaintient  $i.\overline{a}$  (maintient la marche même si il n'y a plus de demande de mise en marche : m = 0).

Mémoire par automaintient :  
M = équation d'activation + équation d'automaintient soit 
$$
f+g
$$
.  
i  
où f et g sont des fonctions combinatoires des entrées.

*Q*

*Q*

Systèmes séquentiels

# **3.2 Mémoire bistable - Bascule r-s**

Ces mémoires possèdent deux états stables *Q* et *Q* . Elles sont commandées par deux entrées notées r (reset) et s(set) *s*

On peut les schématiser de la façon suivante :

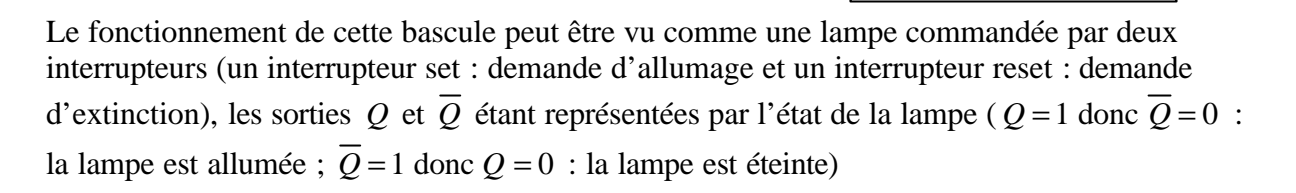

*r*

**Remarque :** Un état stable est un état qui reste invariant tant que les entrées ne changent pas.

• Le fonctionnement de cette mémoire est régi par deux équations :  $Q_{t+1} = s + Q$ 

Les indices t et t+1 correspondent respectivement à l'état du système représenté dans la variable aux instants consécutifs t et  $t+1$ . Dans un système séquentiel  $Q_t$  va servir à élaborer  $Q_{t+1}$ 

- Tant que  $r = s = 1$  les deux sorties prennent la valeur  $1 \Rightarrow$  la notation Q et  $\overline{Q}$  n'a plus de sens ⇒ cette combinaison doit être interdite ou il faut donner une priorité soit au set  $(Q_{t+1} = 1)$  soit au reset  $(Q_{t+1} = 0)$
- Construisons la table de vérité de la bascule r-s :

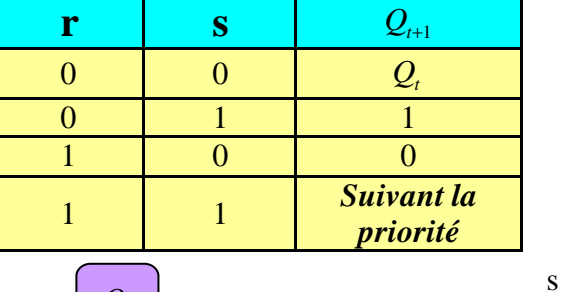

 $\overline{Q_{xx}} = r + Q$ 

On peut en déduire la table de fonctionnement d'une bascule r-s sous forme de tableau de Karnaugh : Ce tableau représente la fonction  $Q_{t+1}$  en fonction des variables d'entrée r et s ainsi que de l'état  $Q_{t+1}$ 

précédent de la bascule *Q<sup>t</sup>*

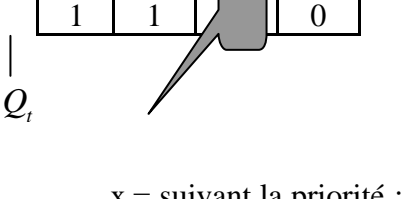

 $0$  | 1 | | | 0

 $x =$  suivant la priorité :  $x = 1$  si priorité au set x =0 si priorité au reset

r

Réalisons le câblage d'une bascule à partir de 4 NAND.

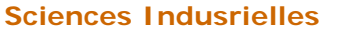

 $Q_{t+1} = s + Q_t = \overline{s} + \overline{Q_t} = \overline{s} \cdot \overline{Q_t} = \overline{(s, 1)} \overline{Q_t}$  ce qui donne déjà deux NAND  $\overline{Q_{t+1}} = r + \overline{Q_t} = \overline{r} + \overline{Q_t} = \overline{r \cdot Q_t} = \overline{(r \cdot 1)} \overline{Q_t}$ , soit les deux autres NAND. *On obtient donc le câblage de la bascule avec 4 NAND :*

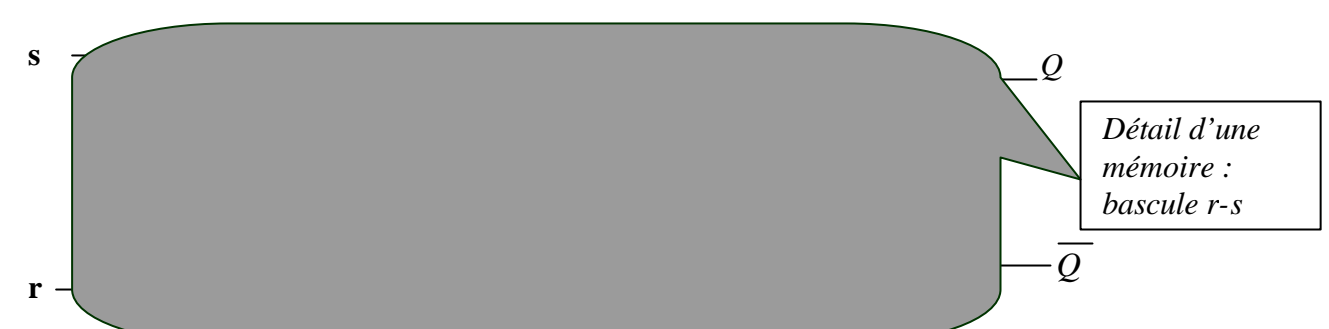

Table de transition de la bacule r-s : passage de  $Q_t$  à  $Q_{t+1}$ .

Pour les systèmes complexes il n'y a pas qu'une seule variable interne comme dans le cas de la bascule ⇒ on va devoir associer une mémoire à chaque variable interne ; il est donc nécéssaire de compléter la table de transition qui donne les valeurs de r et s pour obtenir en sortie les évolutions diverses :  $(Q_t \rightarrow Q_{t+1})$ .

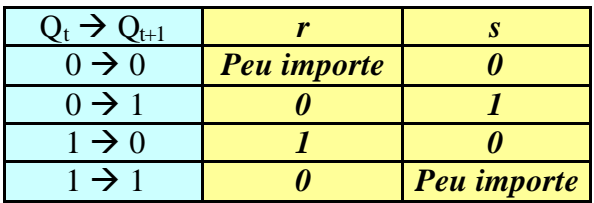

**Circuits logiques**

On peut vérifier le caractère séquentiel de cette bascule r-s en établissant un chronogramme d'évolution. C'est à dire l'évolution au cours du temps des sorties (en fait de la seule sortie *Q* , puisque l'autre est son complémentaire) en fonction de l'évolution temporelle des entrées r et s.

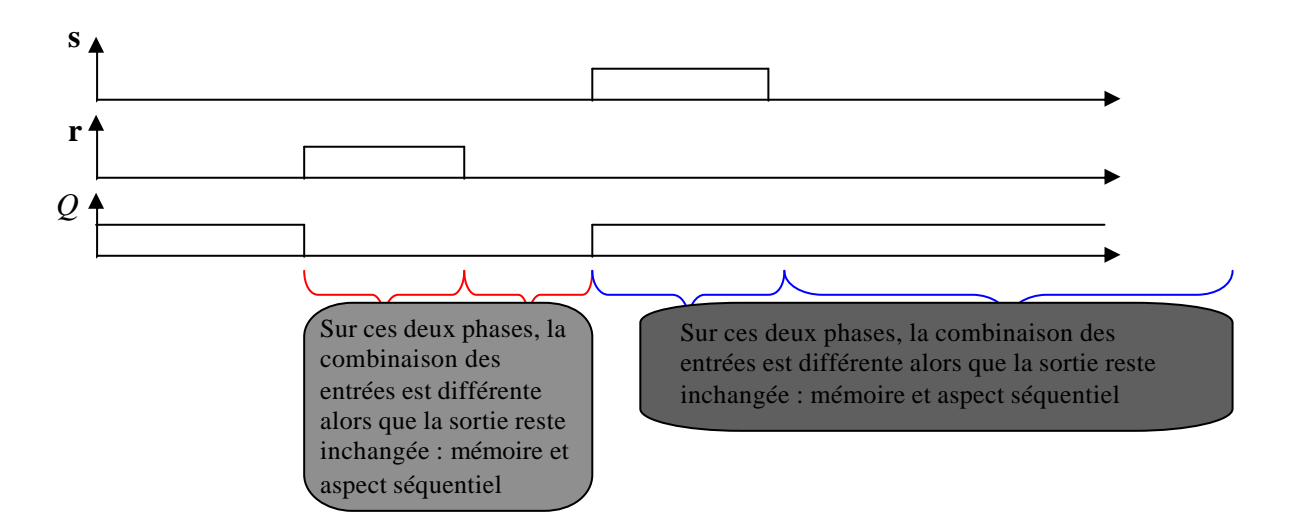

# **4 Fronts, Evènements, Durées-temporisations.**

# **4.1 Fronts - évènements**

Jusqu'à présent seule la valeur d'une proposition logique a été considérée.

Page 4 **Emmanuel FARGES Emmanuel FARGES EduKlub S.A.** Tous droits de l'auteur des œuvres réservés. Sauf autorisation, la reproduction ainsi que toute utilisation des œuvres autre que la consultation individuelle et privée sont interdites

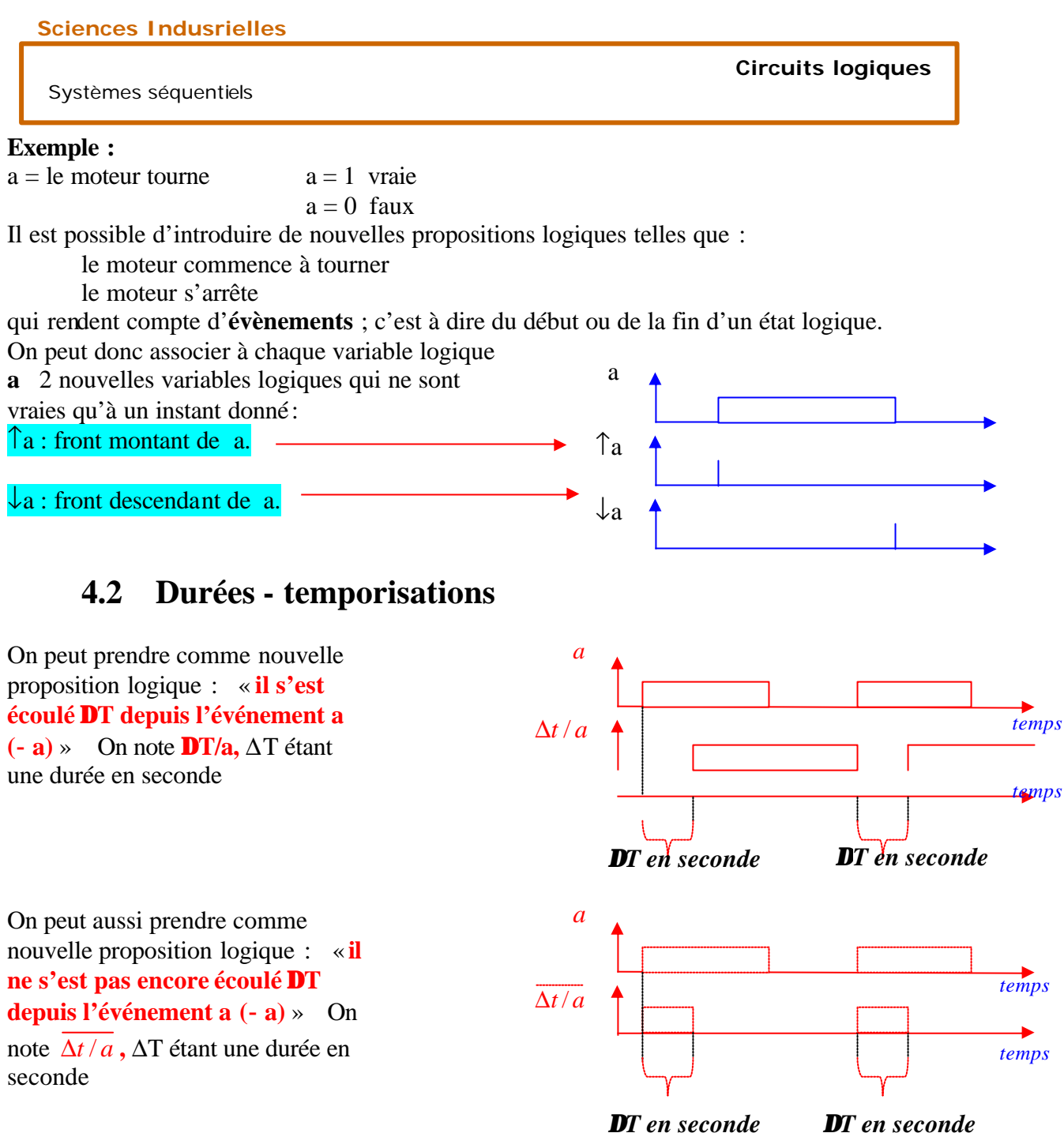

# **5 GRAFCET**

# **5.1 Définition du GRAFCET**

GRAFCET pour GRAF de Commande Etape Transition est un modèle de représentation des comportements successifs d'un système logique préalablement défini par ses entrées / sorties.

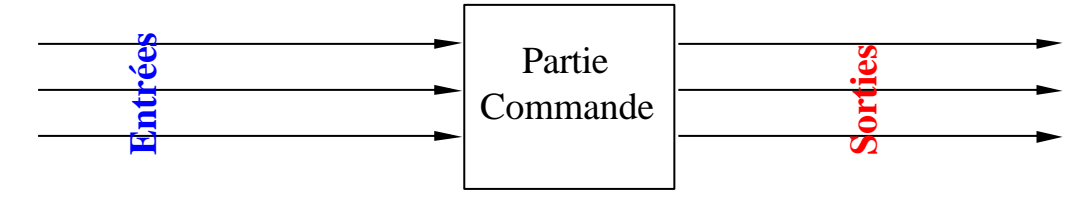

Page 5 **Emmanuel FARGES** © EduKlub S.A. Tous droits de l'auteur des œuvres réservés. Sauf autorisation, la reproduction ainsi que toute utilisation des œuvres autre que la consultation individuelle et privée sont interdites.

**Sciences Indusrielles**

Systèmes séquentiels

#### **Ce modèle est constitué :**

- *d'éléments graphiques de base : étapes ; transitions ; liaisons ; .....*
- *d'une interprétation traduisant les comportements de la PC vis à vis des entrées / sorties et*

*caractérisée par les actions associées aux étapes et les réceptivités associées aux transitions.*

*de cinq règles d'évolution régissant la loi d'évolution (ou comportement dynamique).*

# **5.2 Eléments de base**

Regardons un cas pratique d'installation de matriçage à froid :

- L'installation de matriçage à froid est représentée : I. sur le tableau synoptique ci-dessous :
	- **TABLEAU SYNOPTIQUE DE L'INSTALLATION**

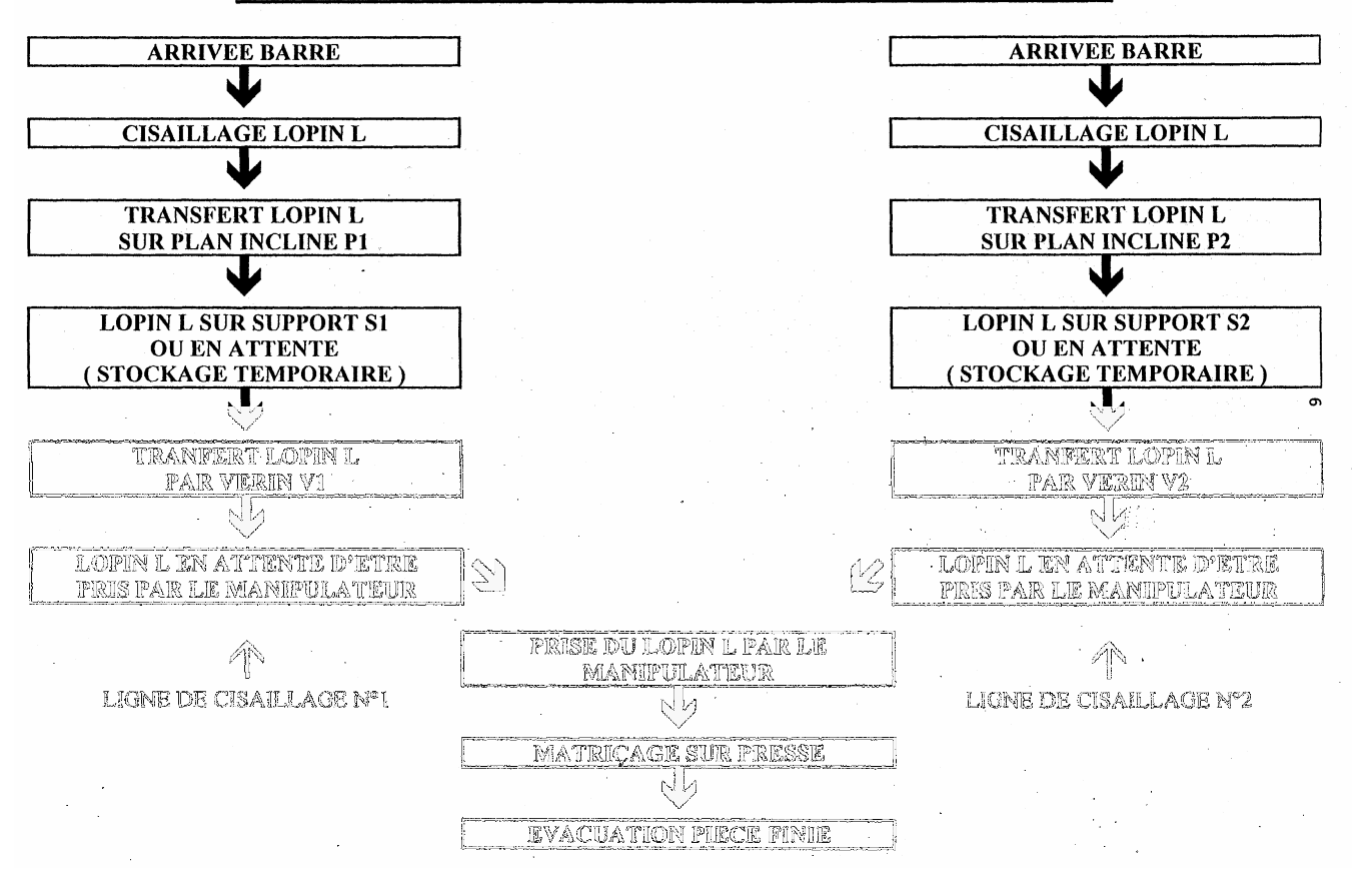

II. sur les figures 1 et 2 en annexe schématisant plus spécifiquement le transfert des lopins après cisaillage vers la presse.

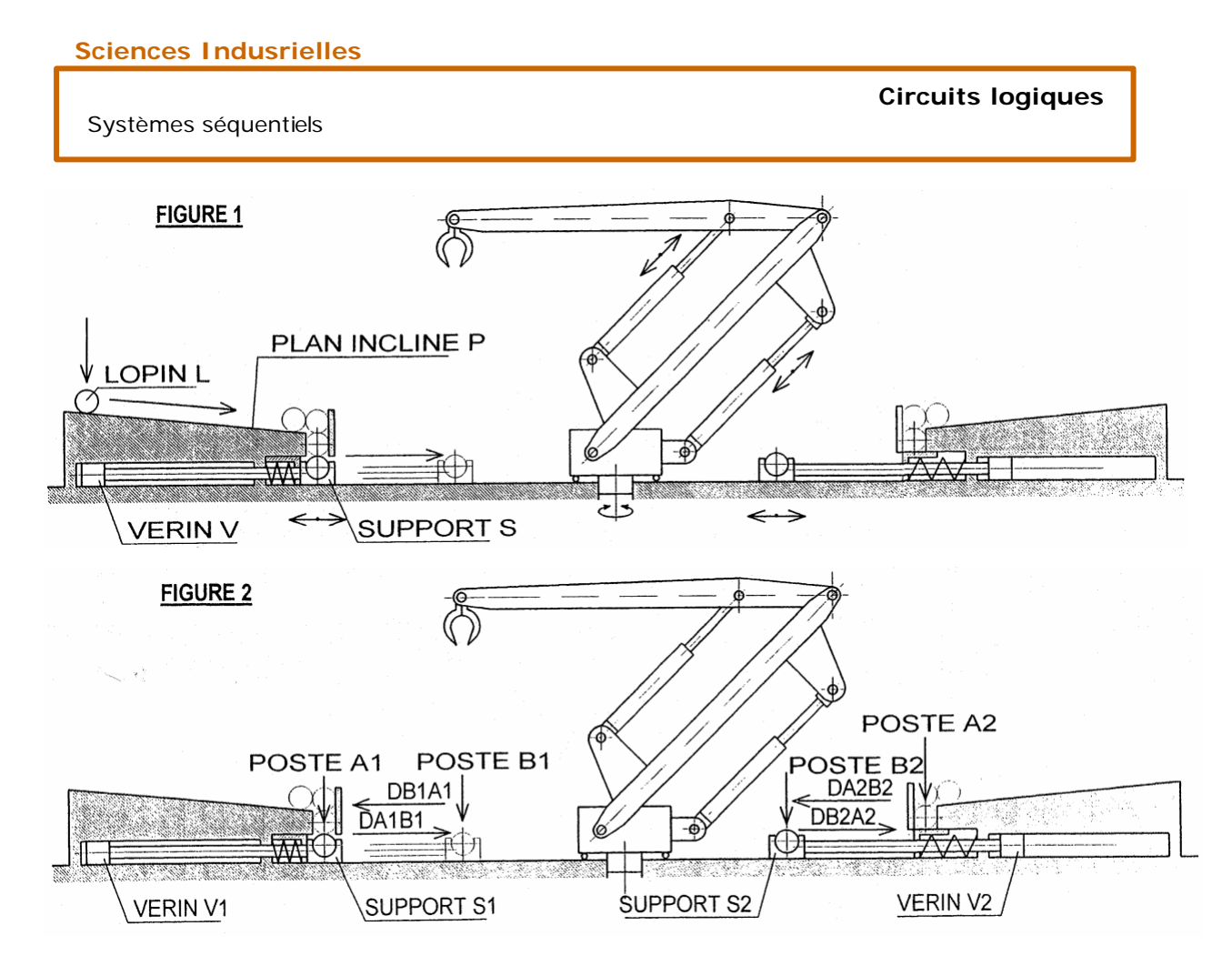

Le matriçage est un façonnage par déformation plastique à froid d'un lopin métallique dans un moule appelé matrice, par l'intermédiaire d'une presse, afin de lui donner une forme proche de la pièce finie.

Cette technique de fabrication, entre autres, limite ainsi l'opération d'usinage par enlèvement de copeaux et la perte de matière inutilisée, d'où son intérêt économique.

*Descriptif uniquement de cette installation d'approvisionnement de lopin à la presse de matriçage :*

A partir d'une barre de métal cylindrique de révolution, des lopins L sont cisaillés à une longueur déterminée et déposés sur un plan incliné P sur lequel ils roulent afin d'être recueillis dans un support S lié à un vérin V.

Ce plan incliné P peut également servir de zone de stockage temporaire pour la bonne synchronisation de l'installation.

Le vérin V fait effectuer un déplacement linéaire au support S muni du lopin L et amène ce dernier devant un bras manipulateur.

Ce bras, équipé d'une pince de préhension, se saisit du lopin et le dispose sur la presse afin qu'il subisse l'opération de matriçage.

Parallèlement, le piston du vérin V et le support S reviennent à leur position d'origine.

Le dispositif d'alimentation de lopins comporte 2 lignes de cisaillage desservant le bras manipulateur : le bras manipulateur saisit un lopin provenant soit du dispositif représenté à gauche (les éléments précédents portent l'indice 1 comme indiqué figure 2) , soit du dispositif représenté à droite . (les éléments précédents portent l'indice 2 comme indiqué figure 2).

Le support S1 se déplace linéairement du poste A1 au poste B1, par l'intermédiaire d'un vérin V1.

Le support S2 se déplace linéairement du poste A2 au poste B2, par l'intermédiaire d'un vérin V2.

Les deux vérins V1 et V2 fonctionnent indépendamment l'un de l'autre.

I. déplacement de A1 vers B1: DA1B1 , déplacement de B1 vers A1: DB1A1.

II. déplacement de A2 vers B2 : DA2B2 , déplacement de B2 vers A2 : DB2A2.

La présence du support S1 au poste A1 ou B1 est détectée par deux capteurs fin de course al et bl.

La présence du support S2 au poste A2 ou B2 est détectée par deux capteurs fin de course a2 et  $h2$ .

I. al = l lorsque le support  $S1$  est au poste A1.

II.  $b1 = 1$  lorsque le support S1 est au poste B1.

III.  $a2 = 1$  lorsque le support S2 est au poste A2.

IV.  $b2 = 1$  lorsque le support S2 est au poste B2.

Deux capteurs **plsl** et **pls2** détectent la présence d'un lopin respectivement dans le support S1 ou dans le support S2 (plsl = 1 si il y a un lopin dans le support S1, pls2 = 1 si il y a un lopin dans le support S2).

Un capteur **plp** détecte la présence d'un lopin dans la presse (plp = 1 si il y a un lopin dans la presse)

Un capteur **ini** détecte que le bras manipulateur est revenu en position initiale après avoir déchargé un lopin dans la presse (ini  $= 1$  si le bras manipulateur est en position initiale).

On prend en compte uniquement l'approvisionnement et le transfert vers la presse des lopins, ce qui donne dans un premier temps un GRAFCET simple voir simpliste (présentant des problème de fonctionnement) mais non optimal, point de vue système (*c'est à dire sans s'intéresser à la façon de réaliser les actions présentes dans le GRAFCET, ni d'un point de vue partie opérative, ni d'un point de vue partie commande*). *On reviendra sur les différents points de vue dans les parties suivantes.*

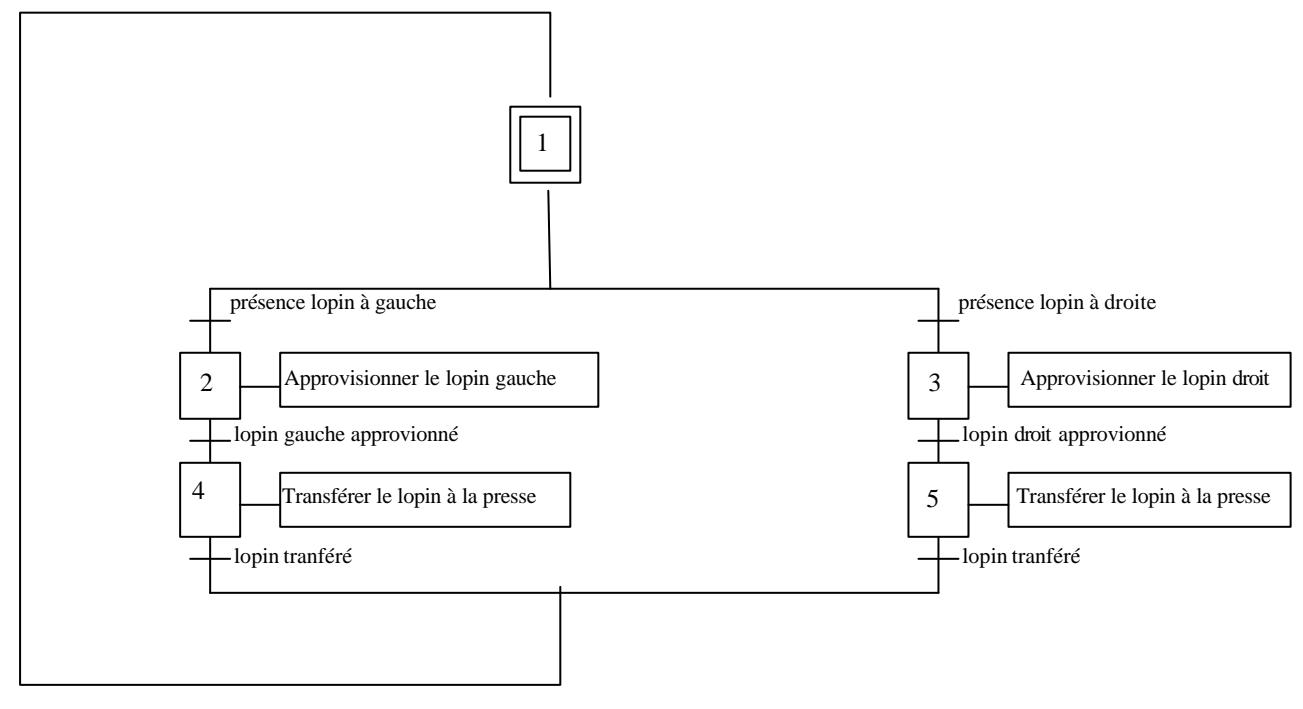

#### **Etapes - Actions associées :**

Les comportements représentés par les étapes sont :

des opérations ou des actions logiques

une attente d'une autorisation d'évolution : pas d'action associée :

Page 8 **Emmanuel FARGES Emmanuel FARGES EduKlub S.A.** Tous droits de l'auteur des œuvres réservés. Sauf autorisation, la reproduction ainsi que toute utilisation des œuvres autre que la consultation individuelle et privée sont interdites

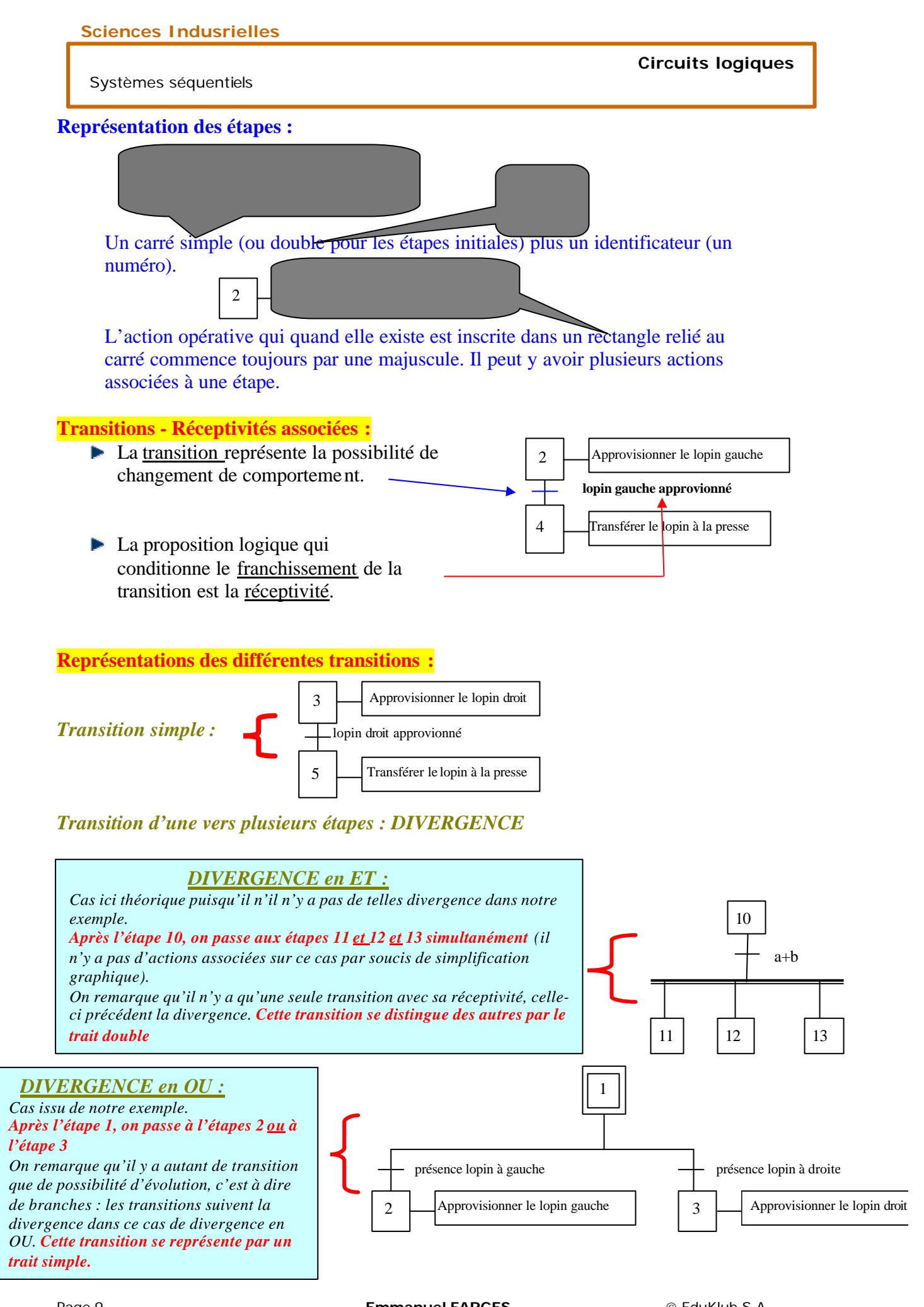

Page 9 **Emmanuel FARGES Emmanuel FARGES EduKlub S.A.** Tous droits de l'auteur des œuvres réservés. Sauf autorisation, la reproduction ainsi que toute utilisation des œuvres autre que la consultation individuelle et privée sont interdites

**Sciences Indusrielles**

**Circuits logiques**

Systèmes séquentiels

### *Transition de plusieurs étapes vers une seule étape : CONVERGENCE*

#### *CONVERGENCE en ET :*

*Cas ici théorique puisqu'il n'il n'y a pas de telles convergence dans notre exemple.*

*Après les étapes 11, 12, 13, on passe à l'étape 14 (il n'y a pas d'actions associées sur ce cas par soucis de simplification graphique). On remarque qu'il n'y a qu'une seule transition avec sa réceptivité, celleci suivant la convergence. Cette transition se distingue des autres par le trait double*

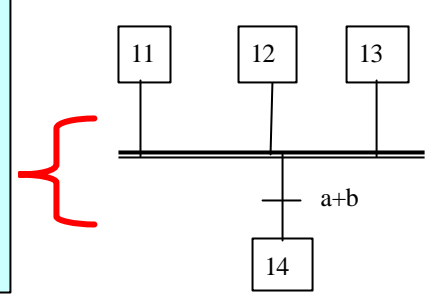

#### *CONVERGENCE en OU :*

*Cas issu de notre exemple. Après l'étape 4, ou l'étape 5, on passe (on remonte : cela s'appelle la retroaction) à l'étape 1. On remarque qu'il y a autant de transition que de possibilité d'évolution, c'est à dire de branches : les transitions précédent la convergence dans ce cas de convergence en OU. Cette transition se représente par un trait simple.*

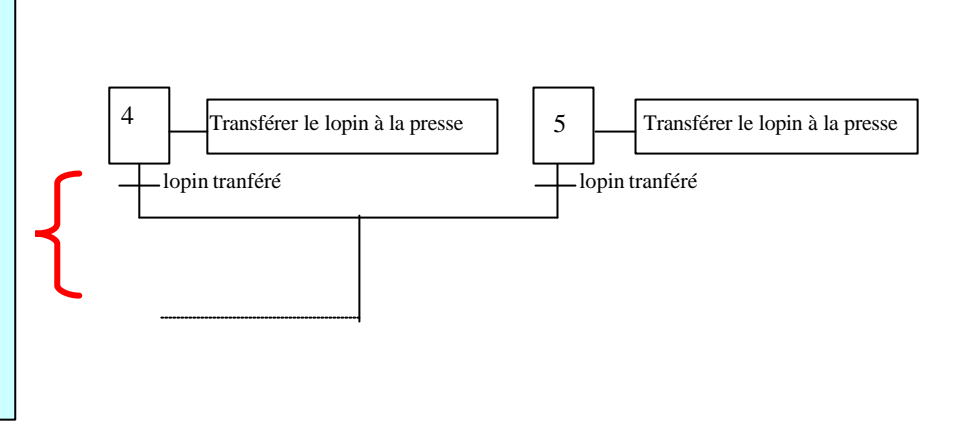

# **5.3 Règles de syntaxe**

*Un GRAFCET présente une alternance étape - transition.*

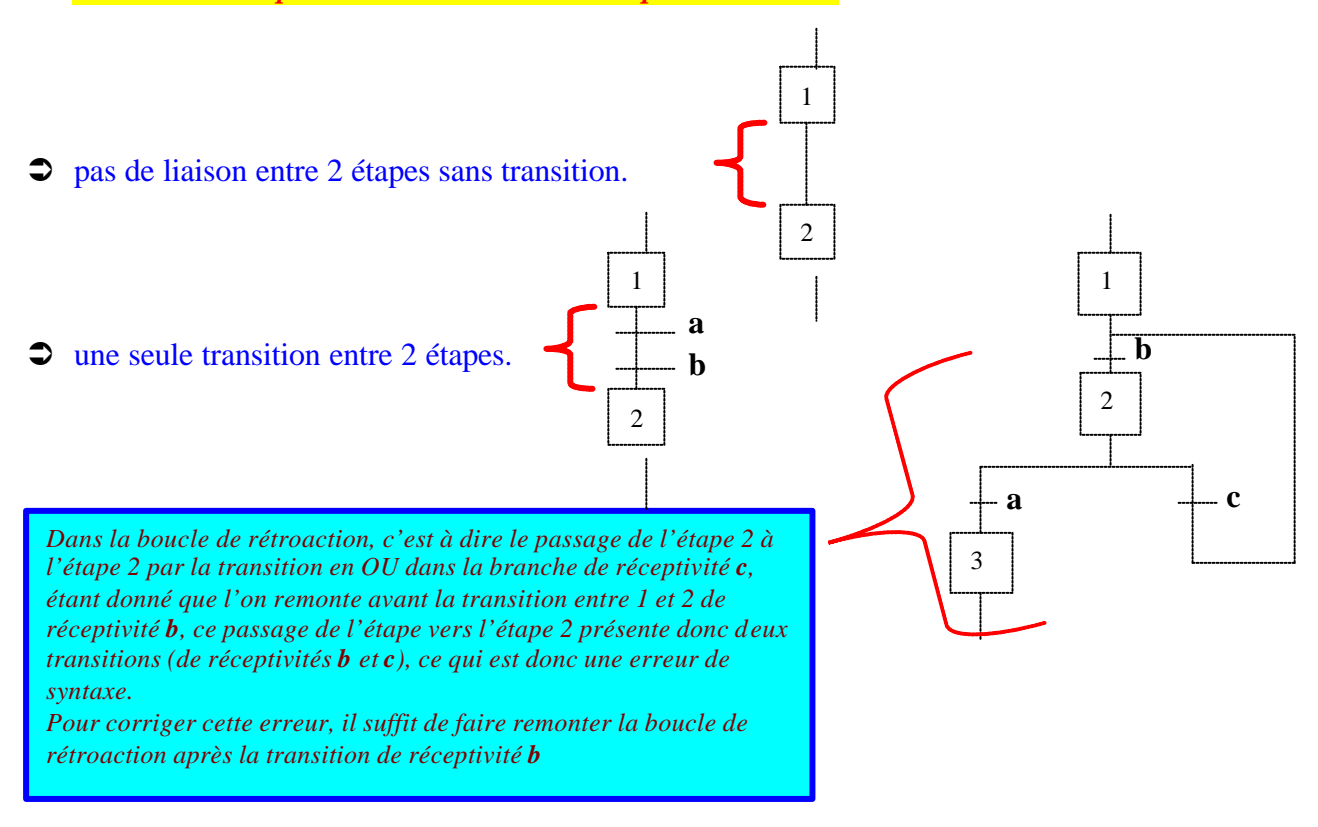

Page 10 **Emmanuel FARGES Emmanuel FARGES EduKlub S.A.** 

Tous droits de l'auteur des œuvres réservés. Sauf autorisation, la reproduction ainsi que toute utilisation des œuvres autre que la consultation individuelle et privée sont interdites

# **5.4 Logique des éléments de base**

**1** Une étape est soit **active** soit **inactive** à un instant t.

A l'instant considéré où l'on représente le fonctionnement du système on met des  $\bullet$ au dessus du numéro des étapes qui sont actives à cet instant.

#### *Cela donne sur notre exemple :*

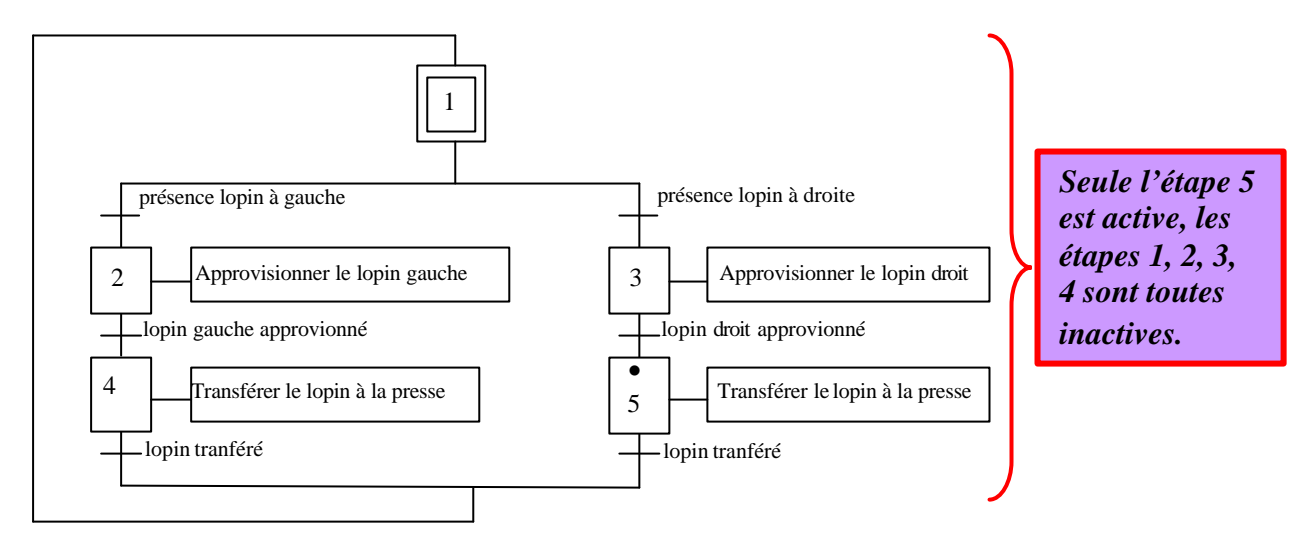

On associe à chaque étape i une proposition logique notée **Xi** qui vaut 1 lorsque l'étape est active et 0 lorsque l'étape est inactive.

Sur notre exemple ci-dessus, on a à l'instant représenté sur la figure :  $X1=0$ ,  $X2=0$ ,  $X3=0$ ,  $X4=0$  et  $X5=1$ 

 $\supset$  Une transition est **soit validée soit non validée. Une transition est validée lorsque toutes les étapes immédiatement antérieures sont actives.**

### *Sur notre exemple représenté ci-dessus, seule la transition de 5 vers 1 est validée, toutes les autres transitions sont dites non validées.*

Regardons maintenant ce que cela signifie dans le *cas d'une convergence en ET :*

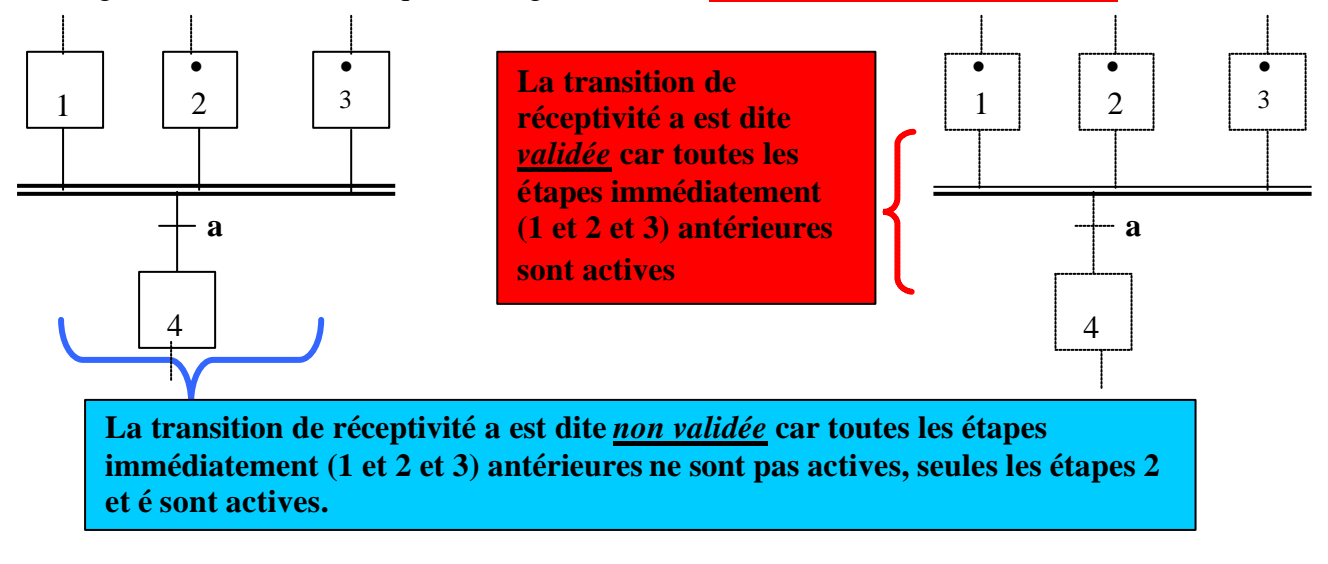

Page 11 **Emmanuel FARGES Emmanuel FARGES EduKlub S.A.** Tous droits de l'auteur des œuvres réservés. Sauf autorisation, la reproduction ainsi que toute utilisation des œuvres autre que la consultation individuelle et privée sont interdites

- $\supset$  Une réceptivité est soit fausse soit vraie : réceptivité = proposition logique. Si la proposition logique vaut  $1 \Rightarrow$  réceptivité = 1 Si la proposition logique vaut  $0 \Rightarrow$  réceptivité = 0
- ‹ Situation d'un GRAFCET : Ensemble des étapes actives à l'instant considéré dont on note les numéros entre parenthèses.

# **5.5 Règles d'évolution du GRAFCET**

## **Règle 1 : Situation initiale**

Elle correspond à l'ensemble des étapes actives au début du fonctionnement. C'est l'ensemble des étapes initiales, et contrairement à notre exemple, il peut y en avoir plusieurs

Sur notre exemple, cette situation initiale est donc (1)

### **Règle 2 : Franchissement d'une transition**

Le franchissement a lieu dès que :

- $\supset$  **la transition est validée.**
- $\degree$  et la réceptivité associée est vraie.

Lorsque ces deux conditions logiques sont vraies, la transition devient franchissable et est alors obligatoirement franchie.

### **Règle 3 : Evolution de la situation**

Le franchissement d'une transition entraîne **simultanément l'activation des étapes immédiatement suivantes et la désactivation de toutes les étapes immédiatement précédentes.**

*Exemple sur le cas d'une convergence en ET :*

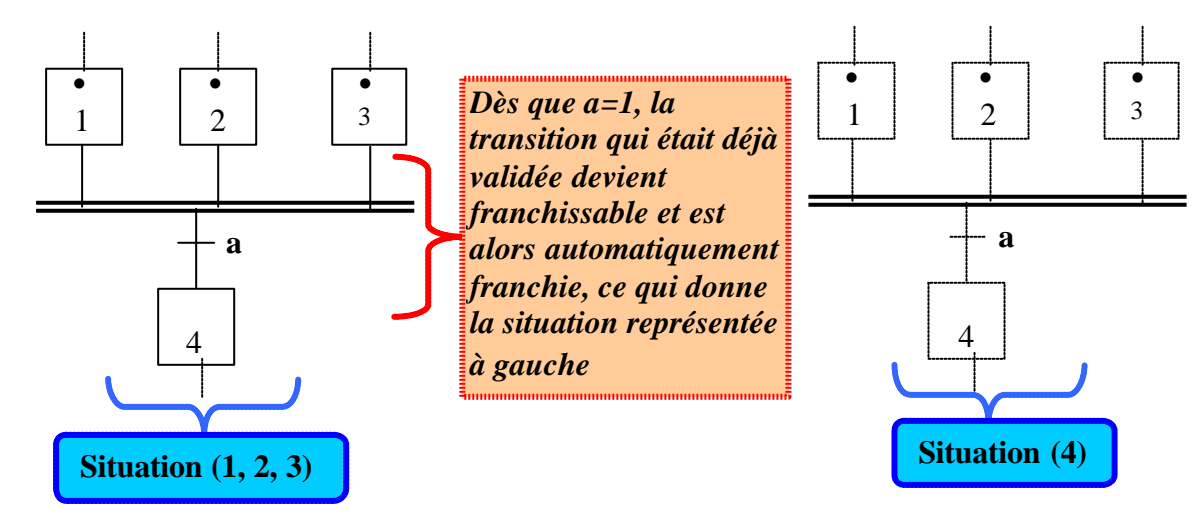

## **Règle 4 : Franchissements simultanés**

‹ *Plusieurs transitions simultanément franchissables sont simultanément franchies*.